#### Adding the Module

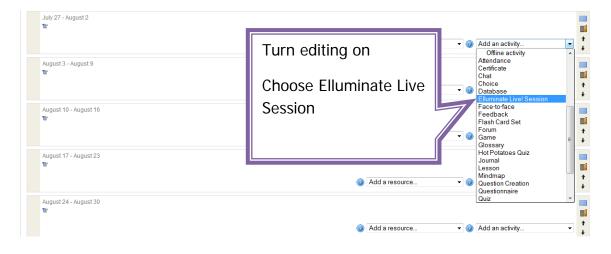

| ♦ Adding a new Elluminate L | ive! Session)                                                                                           |                                                 |
|-----------------------------|----------------------------------------------------------------------------------------------------|-------------------------------------------------|
| General                     |                                                                                                    |                                                 |
|                             | Title* You must supply a value here.                                                                    |                                                 |
|                             |                                                                                                    |                                                 |
| 2                           | Session Type Course V                                                                                   |                                                 |
| Give your session a na      | sion Name                                                                                               |                                                 |
|                             | Description ()                                                                                          |                                                 |
|                             | -                                                                                                    |                                                 |
|                             | Trebuchet V 1(8 pt) V V Lang V B A<br>憲憲憲憲 N 11 法 法 律 律 T <sub>3</sub> 3 - J 80 4                       |                                                 |
|                             | = = = =   1  K   (= = # #   <b>4 /2</b>   - <b>0</b> @ @                                                |                                                 |
|                             |                                                                                                    |                                                 |
|                             | _                                                                                                    |                                                 |
| You can include             | /                                                                                                    |                                                 |
|                             | Path:                                                                                                   |                                                 |
| a description               |                                                                                                    |                                                 |
| here <sup>x descri</sup>    | ption with group name                                                                                   |                                                 |
|                             | Session begins     1     March     2011     14       Session ends     1     March     2011     15     4 |                                                 |
| s                           | ession recording () Manual                                                                              | This area defines                               |
|                             | Boundary time 🗿 🛛 15 🗸                                                                                  | the parameters                                  |
|                             | Display boundary time 🔲<br>Grade attendance 🕐 No grade                                                  |                                                 |
|                             |                                                                                                    | of your session                                 |
| Don't forget                | 10                                                                                                    |                                                 |
| save!                       |                                                                                                    | * Show Advanced                                 |
|                             | $\leftarrow$                                                                                            |                                                 |
| $\backslash$                | $\langle \rangle$                                                                                       |                                                 |
|                             |                                                                                                    | Show Advanced                                   |
|                             | Groven de 🕐 No groups                                                                                   |                                                 |
|                             | Sible Show                                                                                              |                                                 |
|                             | Grade category Uncategorised 💌                                                                          |                                                 |
|                             |                                                                                                    |                                                 |
|                             | Save and return to course Save and dis                                                                  |                                                 |
|                             |                                                                                                    | There are required fields in this form marked*. |

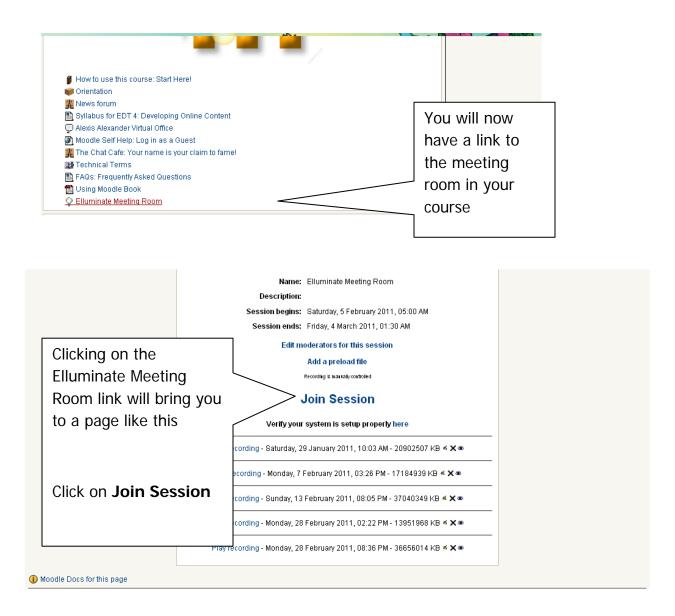

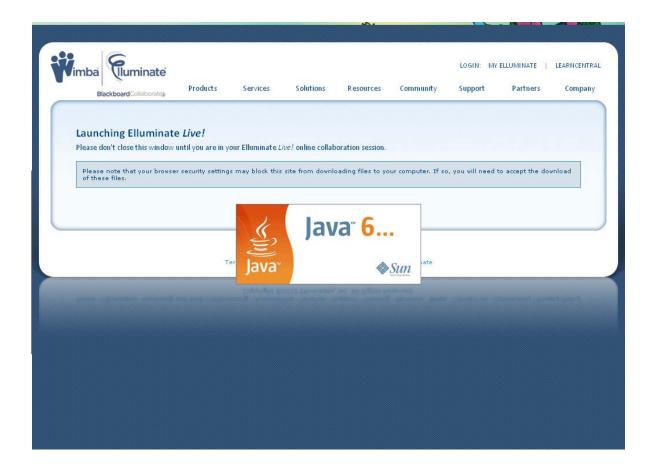

| C X 🕤 C - C Elluminate Inc. (CA) https://sas.elluminate.com/site/external/jwsdetect/meeting.jnlp?sid=&miuid=6D2918F 😭 - C - girls dresses |                                                                                                    |  |  |
|----------------------------------------------------------------------------------------------------|----------------------------------------------------------------------------------------------------|--|--|
| Wimba Suminate<br>BlackboardCollaborates                                                                                                  | LOGIN: MY ELLUMINATE   LEARNCENTRAL<br>Products Services Solutions Resources Community Support Partners Company                                                                                                    |  |  |
| Launching Elluminate<br>Please don't close this window u                                                                                  | Warning - Security                                                                                                    |  |  |
| Please note that your browser<br>of these files.                                                                                          | Name: Elluminate Live!   Publisher: Elluminate Inc.   Always trust content from this publisher. Choose Run                                                                                                    |  |  |
|                                                                                                    | Run CHOOSE Run   Part of the application is missing a digital signature. Only run if More Information                                                                                                    |  |  |
|                                                                                                    | And the sense process of an electronic second second s |  |  |
|                                                                                                    |                                                                                                    |  |  |
|                                                                                                    |                                                                                                    |  |  |

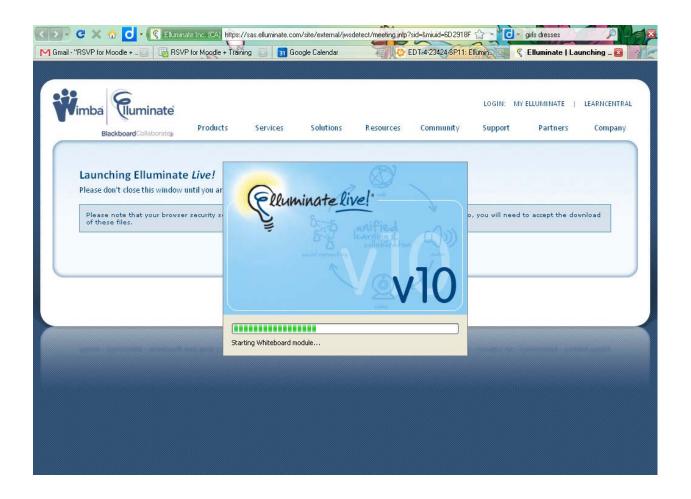

#### You will be prompted to choose your connection type

#### The Elluminate Live! Online Classroom Space

| Image: Session View Tools Window Help     Image: Session View Tools Window Help     Image: Session View Tools Window Help <td< th=""><th>This is the camera icon, you can turn<br/>on the camera on your laptop and<br/>have your live image as a part of the<br/>screen seen by the students</th></td<> | This is the camera icon, you can turn<br>on the camera on your laptop and<br>have your live image as a part of the<br>screen seen by the students                                                                                                    |
|----------------------------------------------------------------------------------------------------|----------------------------------------------------------------------------------------------------|
| Alexis Alexander                                                                                                    | Public Screen   Image: Constrained of the second of the second of the |

### **Sharing your Desktop or Applications**

You can share your desktop or any application that you have on your computer in real time with your students.

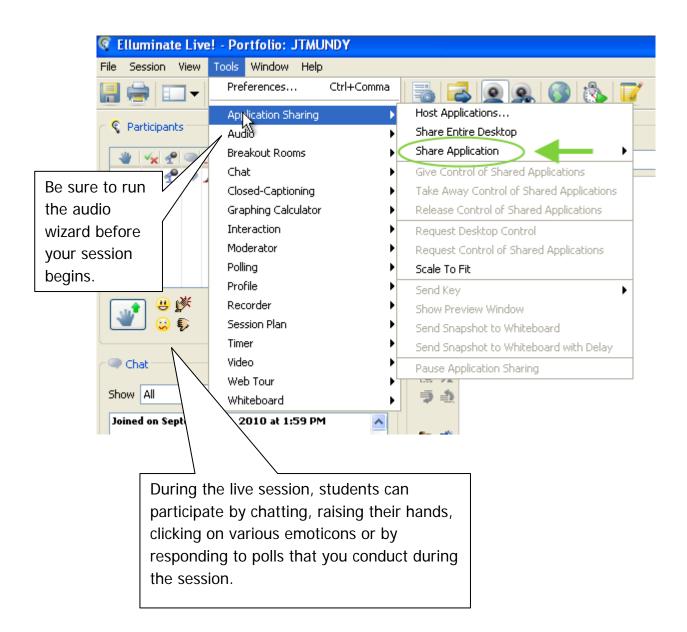